## **Solutions des exercices pour la semaine du 25 janvier 2021 T.P. du jeudi 28 janvier : aide au devoir et exercice 1 du résumé 2**

**Aide au devoir pour la partie II** Concernant le théorème d'existence et d'unicité des équation différentielles du premier ordre. Considérons les problèmes aux valeurs initiales suivants :

**a)** 
$$
\frac{dy}{dx} = \frac{3xy}{x^2 - 9}
$$
,  $y(0) = 2$   
\n**b)**  $\frac{dy}{dx} = \frac{3xy}{x^2 - 9}$ ,  $y(4) = -5$   
\n**c)**  $\frac{dy}{dx} = \frac{3xy}{x^2 - 9}$ ,  $y(-6) = 3$   
\n**d)**  $\frac{dy}{dx} = 2x\sqrt{y - 5}$ ,  $y(2) = 5$ 

Les hypothèses de ce théorème sont bien satisfaites par chacune des trois premières équations différentielles (des questions a), b) et c)). Les É.D. sont séparables et il possible d'isoler la variable « *y* » dans la solution. Donnons-en donc l'unique solution ainsi que son intervalle d'existence. Pour l'É.D, de la question d), les conditions suffisantes d'existence et d'unicité *ne sont pas satisfaites*. Indiquons ce qui se produit : aucune solution ou solution unique ou plus d'une solution?

Solution pour les questions a), b) et c). Commençons par résoudre l'É.D.

$$
\frac{dy}{dx} = \frac{3xy}{x^2 - 9}
$$

en séparant les variables (il n'y a pas de « danger » puisqu'aucune des conditions initiales<br>
n'est en  $x = 3$ ). On obtient donc<br>  $\frac{dy}{y} = \frac{3x}{x^2 - 9} dx \implies \int \frac{1}{y} dy = \int \frac{3x}{x^2 - 9} dx \implies \ln(y) = \frac{3}{2} \ln(x^2 - 9) + C.$ n'est en  $x = 3$ ). On obtient donc

$$
\frac{1}{dx} = \frac{1}{x^2 - 9}
$$
  
ant les variables (i) n'y a pas de « danger » puisqu'aucune des conditions initiales  
x = 3). On obtient donc  

$$
\frac{dy}{y} = \frac{3x}{x^2 - 9} dx \implies \int \frac{1}{y} dy = \int \frac{3x}{x^2 - 9} dx \implies \ln(y) = \frac{3}{2} \ln(x^2 - 9) + C.
$$

En prenant l'exponentielle de chaque côté, on trouve, posant  $e^C = K$ ,

$$
y = K\left(x^2 - 9\right)^{3/2}.
$$

**a**)  $\frac{dy}{dx} = \frac{3}{2}$  $\frac{3xy}{2}$ ,  $y(0) = 2$ 9  $\frac{dy}{dx} = \frac{3xy}{x^2-9}$ ,  $y(0) = 2$ . Il est clair qu'à partir du point (0, 2), on ne pourra que rester dans l'intervalle −3 à 3 pour les valeurs de « *x* ». En substituant la c.i., on obtient  $2 = K(-9)^{3/2} \Leftrightarrow K = \frac{2i}{27},$  $K(-9)^{3/2} \Leftrightarrow K = \frac{2i}{2\pi}$ , « *i* » étant l'unité imaginaire dont on va se débarrasser puisqu'on sait que l'on doit avoir  $x^2 - 9 \le 0$ . Montrons comment on a trouvé la valeur de *K* : on sait que  $(-9)^{3/2} = ((-9)^{1/2})^3 = (3i)^3 = 27i^3 = -27i$  puisque  $z^{m/n} = (z^{1/n})^m$ .  $z^{m/n} \equiv (z^{1/n})^m$ . Ainsi  $2 = K(-27i) \Leftrightarrow K = \frac{2}{-27i} = \frac{2i}{27}.$  $K(-27i) \Leftrightarrow K = \frac{2}{1} = \frac{2i}{5}$  $= K(-2/t) \Leftrightarrow K = \frac{1}{-27i} =$ 

Attention! Dans Nspire, l'unité imaginaire est dénotée *i*. La solution unique est donc la fonction

$$
\varphi(x) = \frac{2}{27} \left( 9 - x^2 \right)^{3/2}, \quad -3 \le x \le 3.
$$

**b**)  $\frac{dy}{dx} = \frac{3}{x^2}$  $\frac{3xy}{2}$ ,  $y(4) = -5$ . 9  $\frac{dy}{dx} = \frac{3xy}{2}$ , y *dx x*  $=\frac{3xy}{2}$ ,  $y(4) = -5$ . − On sera donc limité à gauche par la droite verticale  $x = 3$ .

Alors  $-5 = K(7)^{3/2}$ 3/2  $5 = K(7)^{3/2} \Leftrightarrow K = \frac{-5}{3/2}.$ 7  $-5 = K(7)^{3/2} \Leftrightarrow K = \frac{-3}{2/2}$ . La solution unique est donc la fonction

$$
\varphi(x) = -5 \left( \frac{x^2 - 9}{7} \right)^{3/2} = \frac{-5\sqrt{7} (x^2 - 9)^{3/2}}{49}, \quad x \ge 3.
$$

**c**)  $\frac{dy}{dx} = \frac{3}{2}$  $\frac{3xy}{2}$ ,  $y(-6) = 3$ 9  $\frac{dy}{dx} = \frac{3xy}{x^2-9}$ , y(-6) = 3. On sera donc limité à droite par la droite verticale *x* = −3. On trouve alors que  $3 = K(27)^{3/2}$  $3 = K(27)^{3/2} \Leftrightarrow K = \frac{3}{27^{3/2}} = \frac{\sqrt{3}}{81}$ . La solution unique est donc la fonction  $\sqrt{3(x^2-9)}^{3/2}$  $f(x) = \frac{y}{81}, \quad x \leq -3.$ *x*  $\varphi(x) = \frac{\cdot}{\cdot}$  *x*  $=\frac{\sqrt{3(x-2)}}{x\leq -1}$ 

**d**) Elle porte sur problème  $\frac{dy}{dx} = 2x\sqrt{y-5}$ ,  $y(2) = 5$ .

Il faut prendre garde avant de séparer les variables dans l'É.D.  $\frac{dy}{dx} = 2x\sqrt{y-5}$  puisque la condition initiale est au point (2, 5). La fonction  $f(x, y) = 2x\sqrt{y-5}$  de même que la dérivée partielle 5 *f x y y*  $\frac{\partial f}{\partial x}$  =  $\partial y \quad \sqrt{y-1}$ ne satisfont pas les hypothèses du théorème puisque tout voisinage du point (2, 5) contiendra des points en lesquels *f* ne sera pas réelle et la dérivée partielle  $\frac{\partial f}{\partial x}$ *y* д  $\frac{\partial y}{\partial y}$  n'est pas définie si y = 5. Mais il est évident que la fonction  $\varphi_1(x) = 5$  est une *première solution* du problème et définie partout  $(x \in \mathbb{R})$ . On va obtenir une seconde solution par séparation des variables. En effet,

$$
\frac{dy}{\sqrt{y-5}} = 2x dx \implies \int \frac{1}{\sqrt{y-5}} dy = \int 2x dx \implies 2\sqrt{y-5} = x^2 + C.
$$

La condition initiale implique que  $C = -4$  et on tire une solution implicite 2  $5 = -2.$ 2  $\overline{y-5} = \frac{x}{2}$ 

En résolvant pour « *y* », on trouve  $-2x^2+9$ 4  $\frac{x}{x}$  – 2 $x^2$  + 9 à la condition que  $x \ge 2$ . On aura donc une seconde solution, définie sur tous les réels, en prolongeant à gauche de  $x = 2$  avec l'horizontale *y* = 5 puisqu'on peut facilement vérifier que cette fonction est aussi dérivable en x = 2 (les limites à droite et à gauche de la dérivée donnent bien 0). La figure 1 montre

les deux solutions trouvées pour le problème  $\frac{dy}{dx} = 2x\sqrt{y-5}$ ,  $y(2) = 5$ .  $= 2x\sqrt{y-5}$ ,  $y(2) = 5$ . À savoir

$$
\varphi_1(x) \equiv 5 \text{ et } \varphi_2(x) = \begin{cases}\n5, & x < 2 \\
\frac{x^4}{4} - 2x^2 + 9, & x \ge 2\n\end{cases}
$$

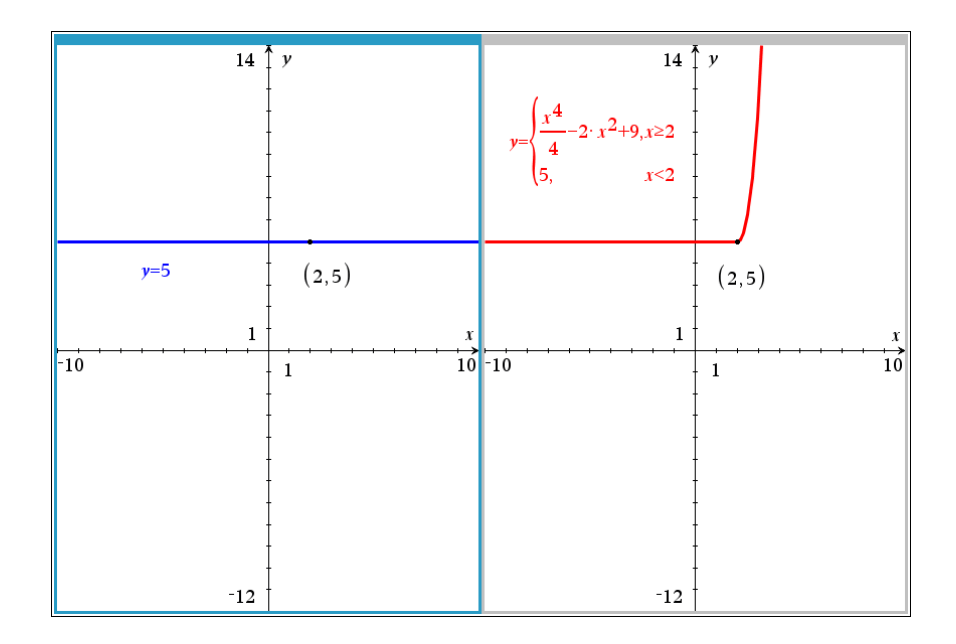

**Aide au devoir pour la partie II** Concernant l'impulsion requise pour stopper un mouvement oscillatoire. Un modèle d'oscillations sous-amorties non forcées est donné par<br>
le problème<br>  $2y''(t) + \frac{1}{5}y'(t) + \frac{1}{4}y(t) = 0$ ,  $y(0) = 4$ ,  $y'(0) = 2$ . le problème

$$
2y''(t) + \frac{1}{5}y'(t) + \frac{1}{4}y(t) = 0, \quad y(0) = 4, \ y'(0) = 2.
$$

On aimerait insérer une impulsion du type  $B\delta(t-t_0)$  dans le membre de droite de l'É.D. qui aurait comme effet de stopper le mouvement oscillatoire lorsque l'objet (dont la masse est de 2 kg) passe au point d'équilibre pour la *troisième* fois depuis le début du mouvement qui a commencé à  $t = 0$ .

Voici la solution : dans un premier temps, on résout (ou fait résoudre) l'É.D. ci-haut pour obtenir

$$
y(t) = 4 e^{-t/20} \cos\left(\frac{7t}{20}\right) + \frac{44 e^{-t/20} \sin\left(\frac{7t}{20}\right)}{7}.
$$

La troisième fois qu'on passe par le point d'équilibre est trouvé: voir la figure 2.

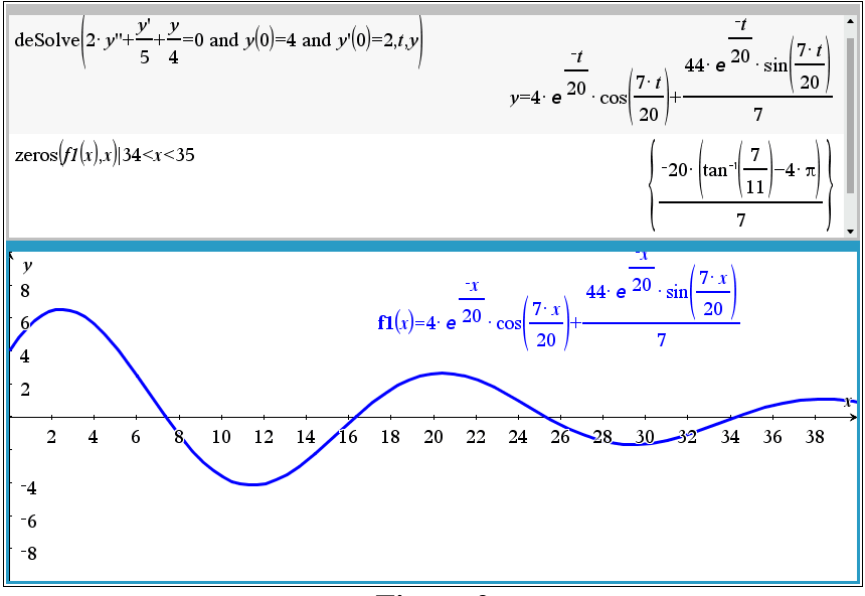

**Figure 2**

Nous dénoterons cet instant par  $t_0$ . Puisque

$$
\int_{t_0-\varepsilon}^{t_1} f(t) dt = \int_{t_0-\varepsilon}^{t_1} m \frac{dv}{dt} dt = m(v(t_1) - v(t_0 - \varepsilon))
$$

si on laisse  $t_1$  aller à l'infini et si l'objet est stoppé à partir de  $t = t_0$  par une force  $f(t)$ représentée par une « fonction » de Dirac de la forme  $B\delta(t-t_0)$ , alors  $v(t_1) = 0$ ,  $v(t_0) = y'(t_0)$ . Et puisque *m* = 2, puisque

$$
\int_{t_0-\varepsilon}^{t_1} B\,\delta\big(t-t_0\big)dt = B\,,
$$

on doit donc avoir (laissant  $\varepsilon$  approcher de 0 par la droite) que  $B = -2v(t_0)$ . Lorsqu'on résout le problème

$$
2y''(t) + \frac{1}{5}y'(t) + \frac{1}{4}y(t) = B\delta(t - t_0), \quad y(0) = 4, y'(0) = 2
$$

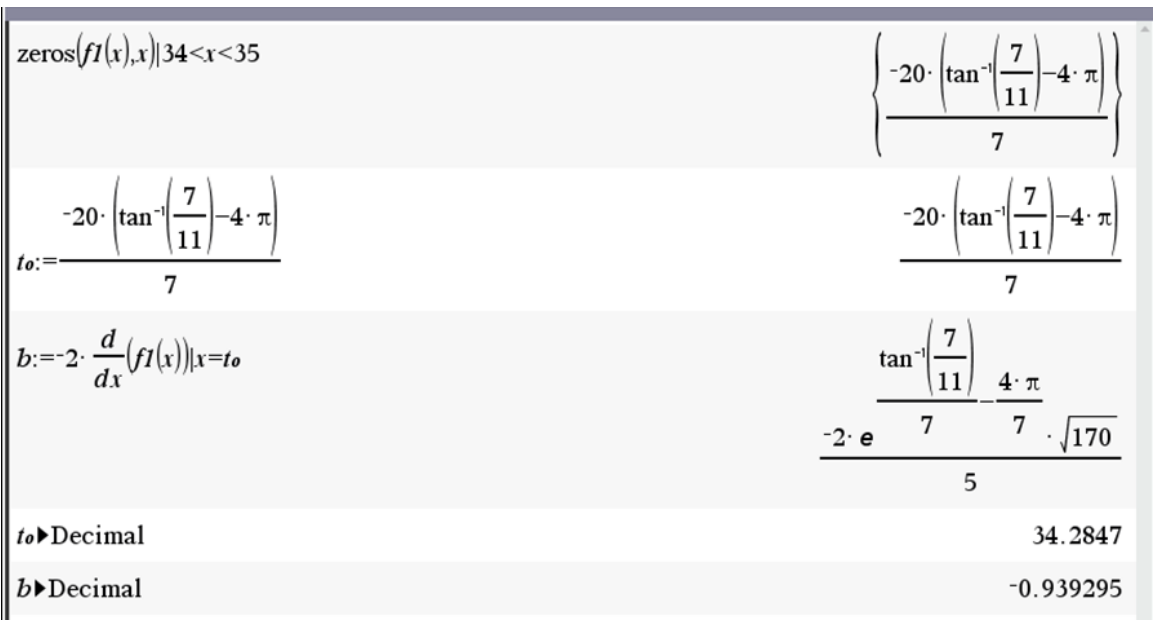

en prenant pour *B* et pour *t*<sup>0</sup> les valeurs indiquées à la figure 3, on trouve bien une solution qui s'arrête à l'instant choisi (figure 3).

**Figure 3**

Notez qu'on peut refiler les calculs pour trouver cette solution et en faire le graphique à une fonction comme « solveD » de la librairie ets\_specfunc ou encore à la fonction « ressort » de la librairie kit\_est\_mb.

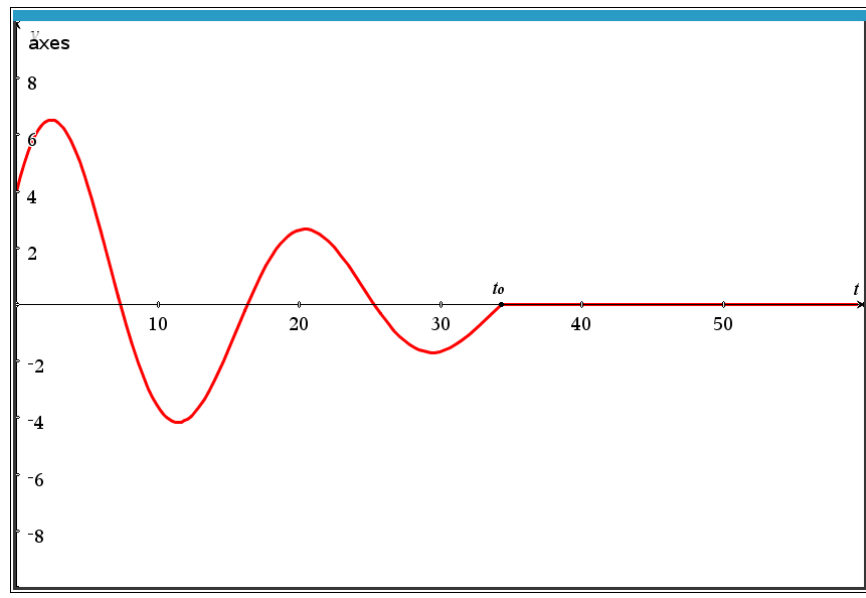

**Figure 4**

**Problème 1 du résumé 2** Pour chacune des matrices **A** suivante, trouvons le spectre (= ensemble des valeurs propres) et des vecteurs propres associés. Trouvons une matrice inversible **P** telle que  $P^{-1}AP$  soit « simple » dans le sens suivant : on peut ensuite facilement calculer les puissances de P. Essayons aussi de trouver une formule générale pour une puissance entière positive  $A^k$ ,  $k \in \mathbb{N}^*$  de chacune des matrices. Finalement, donnons une formule pour la matrice  $e^{\mathbf{A}t}$  ( $t \in \mathbb{R}$ ).

**a**) Soit la matrice suivante  $\mathbf{A} = \begin{bmatrix} -8 & -1 \\ 2 & 1 \end{bmatrix}$ 2 –6  $\begin{bmatrix} -8 & -1 \end{bmatrix}$  $\begin{bmatrix} 0 & 1 \\ 2 & -6 \end{bmatrix}$  pour commencer. On calcule det(**A** −  $\lambda$ **I**) et résout l'équation caractéristique:

$$
\det\left(\begin{bmatrix} -8 & -1 \\ 2 & -6 \end{bmatrix} - \lambda \begin{bmatrix} 1 & 0 \\ 0 & 1 \end{bmatrix}\right) = \begin{vmatrix} -8 - \lambda & -1 \\ 2 & -6 - \lambda \end{vmatrix} = \lambda^2 + 14\lambda + 50 = 0 \Leftrightarrow \lambda = -7 \pm i.
$$

Ainsi cette matrice n'est pas diagonalisable dans les réels (dans les complexes, oui) mais on va trouver une matrice inversible **P** telle que  $P^{-1}AP = \begin{bmatrix} -7 & -1 \\ 1 & 7 \end{bmatrix}$ 1 7  $\begin{bmatrix} -7 & -1 \end{bmatrix}$  $\begin{bmatrix} 1 & -7 \end{bmatrix}$ . Cette dernière matrice est en bijection avec le nombre complexe  $-7 + i$  dont la forme polaire est  $5\sqrt{2}e^{i\varphi}$  avec  $\varphi = \pi - \arctan(1/7)$ . Cette remarque servira bientôt. Trouvons un vecteur propre (forcément complexe) associé à la valeur propre  $\lambda c = 7 + i$ . On réduit ou fait réduire la matrice  $A - (7 + i)I$  afin de trouver un vecteur propre complexe **vc** associé. On s'assure que le vecteur propre qu'on a trouvé en inspectant la matrice L-réduite échelonnée est bon. On en prend les parties imaginaire et réelle afin de former la matrice **P**. La figure 5 montre tous les calculs réalisés sur Nspire :».

| $a:=\begin{bmatrix} -8 & -1 \\ 2 & -6 \end{bmatrix}$                                                         | $\begin{bmatrix} -8 & -1 \\ 2 & -6 \end{bmatrix}$                                   |
|----------------------------------------------------------------------------------------------------|-------------------------------------------------------------------------------------|
| kit_ets_mb\eigen(a)                                                                                          | $\{-7-i,-7+i\}$                                                                     |
| $\lambda c1 = -7 + i$                                                                                        | $-7+i$                                                                              |
| $rref(a-\lambda c1)$<br>⚠                                                                                    | $\begin{vmatrix} 1 & \frac{1}{2} & \frac{1}{2} & i \\ 0 & 0 & i \end{vmatrix}$      |
| $vcl:=\begin{bmatrix} 1-i \\ -2 \end{bmatrix}$ : mat 1 · vc1 - $\lambda c1$ · vc1                            | $\vert$ 0<br>$\mathbf{0}$                                                           |
| real( <i>vc1</i> ):imag( <i>vc1</i> )                                                                        | $\overline{\phantom{a}}$<br>$\theta$                                                |
| $p:=\text{augment}\left(\begin{bmatrix} -1 \\ 0 \end{bmatrix}, \begin{bmatrix} 1 \\ -2 \end{bmatrix}\right)$ | $-1$<br>$\mathbf{1}$<br>$\theta$<br>$-2$                                            |
| $p^{-1} \cdot a \cdot p$                                                                                     | $\begin{bmatrix} -1 \\ -7 \end{bmatrix}$<br>$\begin{bmatrix} -7 \\ 1 \end{bmatrix}$ |
|                                                                                                    |                                                                                     |

**Figure 5**

Par conséquent, on a  $\mathbf{A} = \mathbf{P}\begin{bmatrix} -7 & -1 \\ 1 & 7 \end{bmatrix} \mathbf{P}^{-1}$ 1 7 **A** =  $\mathbf{P}\begin{bmatrix} -7 & -1 \\ 1 & -7 \end{bmatrix}\mathbf{P}^{-1}$  et puisqu'un nombre complexe *a* + *bi* est en bijection avec la matrice  $\begin{vmatrix} a & -b \\ 1 & 0 \end{vmatrix}$ *b a*  $\begin{bmatrix} a & -b \end{bmatrix}$  $\begin{bmatrix} a & b \\ b & a \end{bmatrix}$ , la formule de De Moivre donne alors, si *k* est un entier positif et si  $\varphi = \pi - \arctan(1/7)$ ,

$$
\begin{bmatrix} -7 & -1 \\ 1 & -7 \end{bmatrix}^k \leftrightarrow (-7+i)^k = \left(5\sqrt{2}\right)^k e^{ki\varphi} \leftrightarrow \left(5\sqrt{2}\right)^k \begin{bmatrix} \cos(k\varphi) & -\sin(k\varphi) \\ \sin(k\varphi) & \cos(k\varphi) \end{bmatrix}.
$$

Ainsi

$$
\mathbf{A}^{k} = \mathbf{P} \left( 5\sqrt{2} \right)^{k} \begin{bmatrix} \cos(k\,\varphi) & -\sin(k\,\varphi) \\ \sin(k\,\varphi) & \cos(k\,\varphi) \end{bmatrix} \mathbf{P}^{-1}.
$$

On refile ce calcul au système symbolique pour obtenir

$$
\mathbf{A}^k = \left(5\sqrt{2}\right)^k \begin{bmatrix} \cos(k\,\varphi) - \sin(k\,\varphi) & -\sin(k\,\varphi) \\ 2\sin(k\,\varphi) & \cos(k\,\varphi) + \sin(k\,\varphi) \end{bmatrix}, \quad \left(\varphi = \pi - \arctan(1/7), k \in \mathbb{N}\right).
$$

Le lecteur pourra vérifier la réponse en comparant la formule au calcul direct en choisissant certaines valeurs de *k*. Remarquez pour une valeur donnée de *k*, on devra avec Nspire utiliser une commande de trigonométrie afin de voir que le résultat est bien une matrice dont les entrées sont toutes des nombres entiers! Par exemple :

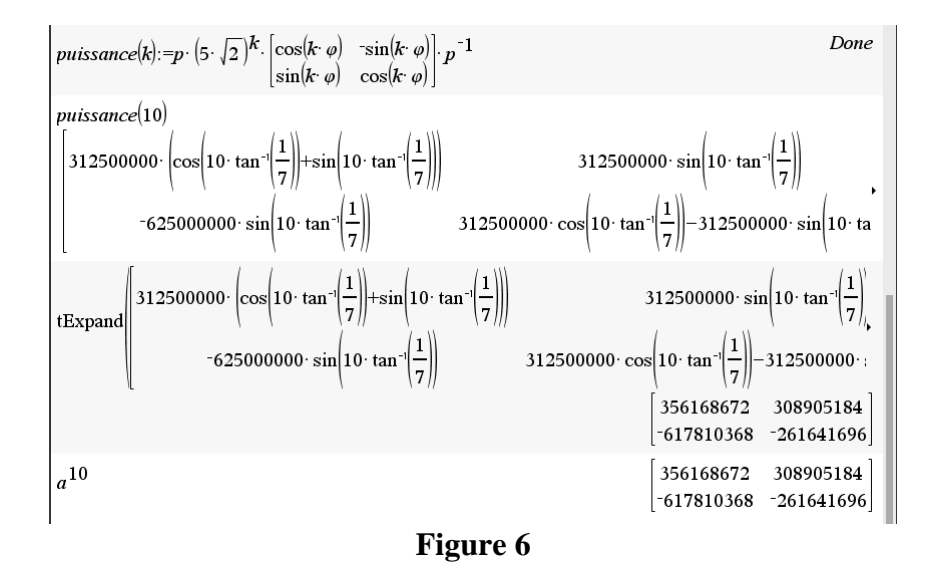

Finalement, puisque  $e^{\begin{bmatrix} b & a \end{bmatrix}} = e^a \begin{bmatrix} \cos(b) & -\sin(b) \end{bmatrix}$  $sin(b) \cos(b)$ *<sup>a</sup> b*  $\begin{vmatrix} b & a \end{vmatrix}$   $\cos(b) - \sin(b)$  $e^{2}$   $\left| \sin(b) \right| \cos(b)$  $\begin{bmatrix} a & -b \\ b & a \end{bmatrix} = e^a \begin{bmatrix} \cos(b) & -\sin(b) \\ \sin(b) & \cos(b) \end{bmatrix}$  et que  $\mathbf{A} = \mathbf{P} \begin{bmatrix} -7 & -1 \\ 1 & -7 \end{bmatrix} \mathbf{P}^{-1}$  $\begin{bmatrix} 1 & -7 \end{bmatrix}$  ,  $\mathbf{A} = \mathbf{P} \begin{bmatrix} -7 & -1 \\ 1 & -7 \end{bmatrix} \mathbf{P}^{-1}$ , nous déduisons que

$$
e^{\mathbf{A}t} = \mathbf{P}e^{-7t} \begin{bmatrix} \cos(t) & -\sin(t) \\ \sin(t) & \cos(t) \end{bmatrix} \mathbf{P}^{-1} = e^{-7t} \begin{bmatrix} \cos(t) - \sin(t) & -\sin(t) \\ 2\sin(t) & \cos(t) + \sin(t) \end{bmatrix}.
$$

En posant  $\mathbf{X}(t)$  cette dernière matrice, un calcul direct montre que  $\mathbf{X}(t)$  satisfait  $\mathbf{X}(0) = \mathbf{I}$  et  $\frac{d\mathbf{X}}{dt}$  = **A X**(*t*). La figure 6 montre que la fonction « expmat » confirme notre résultat :

$$
kit\_ets\_mb \mid expand(a)
$$
\n
$$
x(t) := \begin{bmatrix} (\cos(t) - \sin(t)) \cdot e^{-7 \cdot t} & -\sin(t) \cdot e^{-7 \cdot t} \\ 2 \cdot \sin(t) \cdot e^{-7 \cdot t} & (\cos(t) + \sin(t)) \cdot e^{-7 \cdot t} \end{bmatrix}
$$
\n
$$
x(0)
$$
\n
$$
\frac{d}{dt}(x(t)) - a \cdot x(t)
$$
\n
$$
x(t) = \begin{bmatrix} 1 & 0 \\ 0 & 1 \end{bmatrix}
$$
\n
$$
x(t) = \begin{bmatrix} 1 & 0 \\ 0 & 1 \end{bmatrix}
$$
\n
$$
x(t) = \begin{bmatrix} 1 & 0 \\ 0 & 1 \end{bmatrix}
$$
\n
$$
x(t) = \begin{bmatrix} 1 & 0 \\ 0 & 1 \end{bmatrix}
$$
\n
$$
x(t) = \begin{bmatrix} 1 & 0 \\ 0 & 0 \end{bmatrix}
$$
\n
$$
x(t) = \begin{bmatrix} 0 & 0 \\ 0 & 0 \end{bmatrix}
$$

**Figure 7**

**b)** 
$$
A = \begin{bmatrix} -10 & 10 & -15 \\ 10 & 5 & -30 \\ -5 & -10 & 0 \end{bmatrix}
$$

Cette matrice possède comme valeurs propres les nombres réels −15, −15 et 25. Mais en réduisant la matrice  $A - -15I = A + 15I$ , on trouve la matrice suivante, de rang 1, donc qui possède deux variables libres :

$$
\begin{bmatrix} 1 & 2 & -3 \\ 0 & 0 & 0 \\ 0 & 0 & 0 \end{bmatrix}.
$$

Par conséquent, on peut facilement trouver deux vecteurs propres indépendants associés à cette valeur propre, disons  $\mathbf{v1} = [-2, 1, 0]^T$  et  $\mathbf{v2} = [3, 0, 1]^T$ . Quant à la valeur propre 25, un vecteur propre associé est **v3** =  $[-1, -2, 1]^T$ . Mais alors, si

$$
\mathbf{P} = \begin{bmatrix} -2 & 3 & -1 \\ -1 & 0 & -2 \\ 0 & 1 & 1 \end{bmatrix},
$$

on a diagonalisé la matrice **A** puisque  $P^{-1}AP = diag([-15, -15, 25])$ . L'exponentielle de **A** est donc simplement  $\mathbf{P}e^{\mathbf{D}t}\mathbf{P}^{-1}$  où **D** est la matrice diagonale diag({-15, -15, 25}) : un calcul donne ceci pour *e* **A***t* :

| $e^{25 \cdot t}$                     |                   |  |                                      | 7. $e^{-15 \cdot t}$ $e^{25 \cdot t}$ $e^{-15 \cdot t}$ 3. $e^{-15 \cdot t}$ 3. $e^{25 \cdot t}$ |                           |
|--------------------------------------|-------------------|--|--------------------------------------|--------------------------------------------------------------------------------------------------|---------------------------|
|                                      |                   |  |                                      |                                                                                                  |                           |
| $e^{25 \cdot t}$                     | $e^{-15 \cdot t}$ |  |                                      | $e^{25 \tcdot t}$ $e^{-15 \tcdot t}$ 3 $e^{-15 \tcdot t}$ 3 $e^{25 \tcdot t}$                    |                           |
|                                      |                   |  |                                      |                                                                                                  |                           |
| $e^{-15 \tcdot t}$ $e^{25 \tcdot t}$ |                   |  | $e^{-15 \tcdot t}$ $e^{25 \tcdot t}$ | $3\cdot e^{25\cdot t}$                                                                           | $5 \cdot e^{-15 \cdot t}$ |
|                                      |                   |  |                                      |                                                                                                  |                           |
| <b>Figure 8</b>                      |                   |  |                                      |                                                                                                  |                           |

Et puisque la puissance *k* d'une matrice diagonale est la matrice obtenue en élevant chaque élément de sa diagonale à l'exposant *k*, nous trouvons donc utilisant *n1* pour désigner un entier pour la raison suivante : Nspire va remplacer (−1)*<sup>k</sup>* par exp(*k* ln(−1)) dont la valeur est exp( $k\pi i$ ) qui à son tour vaut ceci par la formule d'Euler;  $\cos(k\pi) + i \sin(k\pi)$ :

|   | $\mathbf{A}^{k} = \mathbf{P} \begin{bmatrix} (-15)^{k} & 0 & 0 \\ 0 & (-15)^{k} & 0 \\ 0 & 0 & 25^{k} \end{bmatrix} \mathbf{P}^{-1} \underset{\text{Posons } k = \mathbf{n1}}{=}$ |                                                                                                    |
|---|----------------------------------------------------------------------------------------------------|----------------------------------------------------------------------------------------------------|
|   |                                                                                                    | 7. $(-1)^{n1} \cdot 15^{n1}$ $25^{n1}$ $25^{n1}$ $(-1)^{n1} \cdot 15^{n1}$ $3 \cdot (-1)^{n1} \cdot 15^{n1}$ $3 \cdot 25^{n1}$ |
|   | 8 4                                                                                                    |                                                                                                    |
|   |                                                                                                    | $25^{n1}$ $(-1)^{n1}$ $15^{n1}$ $(-1)^{n1}$ $15^{n1}$ $25^{n1}$ $3$ $(-1)^{n1}$ $15^{n1}$ $3$ $25^{n1}$                        |
|   |                                                                                                    |                                                                                                    |
|   |                                                                                                    | $(-1)^{n1} \cdot 15^{n1}$ $25^{n1}$ $(-1)^{n1} \cdot 15^{n1}$ $25^{n1}$ $5 \cdot (-1)^{n1} \cdot 15^{n1}$ $3 \cdot 25^{n1}$    |
| 8 |                                                                                                    | 8<br>8                                                                                                    |

**Figure 9**

$$
\mathbf{c) \ \mathbf{A} = \begin{bmatrix} -\frac{1}{4} & 1 & 0 \\ -1 & -\frac{1}{4} & 0 \\ 0 & 0 & -\frac{1}{4} \end{bmatrix}
$$

On trouve que les valeurs propres sont −1/4 et −1/4 ± *i*. La matrice ne sera pas diagonalisable dans les réels mais on trouvera une matrice inversible **P** telle que

$$
\mathbf{P}^{-1}\mathbf{A}\mathbf{P} = \begin{bmatrix} -\frac{1}{4} & 0 & 0 \\ 0 & -\frac{1}{4} & -1 \\ 0 & 1 & -\frac{1}{4} \end{bmatrix}.
$$

La matrice **P** choisie est la suivante : on a pris le vecteur propre  $v1 = [0, 0, 1]^T$  pour la valeur propre −1/4 et le vecteur propre associé à la valeur propre complexe −1/4 + *i* était **vc** =  $[i, 1, 0]^T$  (attention : cela conjugue ici). La matrice **P** a été formée en augmentant **v1** de im(**vc**) et de re(**vc**). On fonctionne par « blocs » et trouve que la puissance « *k* » de la matrice ci-haut n'est rien d'autre que la matrice « **dd(***k*) » que montre la figure 10.

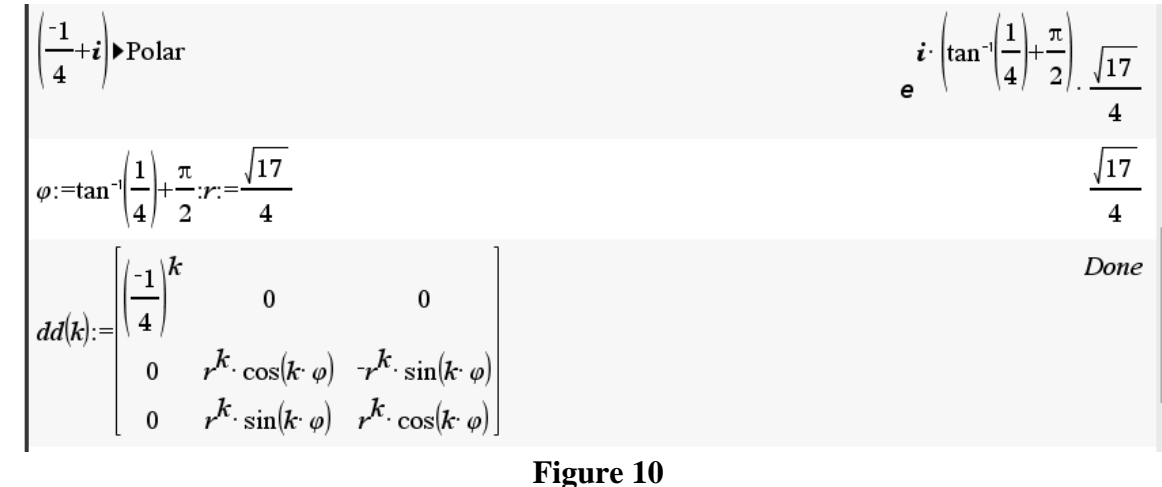

## **Figure 10**

La figure 11 montre le résultat pour  $A^k$  qui est la matrice «  $pow(k)$  » et qui est simplifiée en remplaçant *k* par un entier *n1*. Ici, si l'on remplace *k* par un entier, disons 12, il n'est pas dit que Nspire simplifiera facilement le résultat. On devra utiliser plusieurs identités de trigo afin de voir que le résultat est forcément un nombre rationnel.

$$
pow(h) := p \cdot dd(k) \cdot p^{-1}
$$
  
\n
$$
pow(n1)
$$
  
\n
$$
\left| \frac{n1}{16} \right|^{2} \cdot cos\left(n1 \cdot tan^{-1}\left(\frac{1}{4}\right) + \frac{n1 \cdot \pi}{2}\right) \left(\frac{17}{16}\right)^{2} \cdot sin\left(n1 \cdot tan^{-1}\left(\frac{1}{4}\right) + \frac{n1 \cdot \pi}{2}\right)
$$
  
\n
$$
-\left(\frac{17}{16}\right)^{2} \cdot sin\left(n1 \cdot tan^{-1}\left(\frac{1}{4}\right) + \frac{n1 \cdot \pi}{2}\right) \left(\frac{17}{16}\right)^{2} \cdot cos\left(n1 \cdot tan^{-1}\left(\frac{1}{4}\right) + \frac{n1 \cdot \pi}{2}\right)
$$
  
\n
$$
0
$$
  
\n
$$
0
$$
  
\n
$$
0
$$
  
\n
$$
0
$$
  
\n
$$
0
$$
  
\n
$$
0
$$
  
\n
$$
0
$$
  
\n
$$
0
$$
  
\n
$$
-1)^{n1} \cdot \left(\frac{1}{4}\right)^{n1}
$$

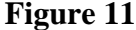

Par exemple, la figure 12 compare les matrices  $pow(12)$  et  $A^{12}$  qui sont pourtant égales!

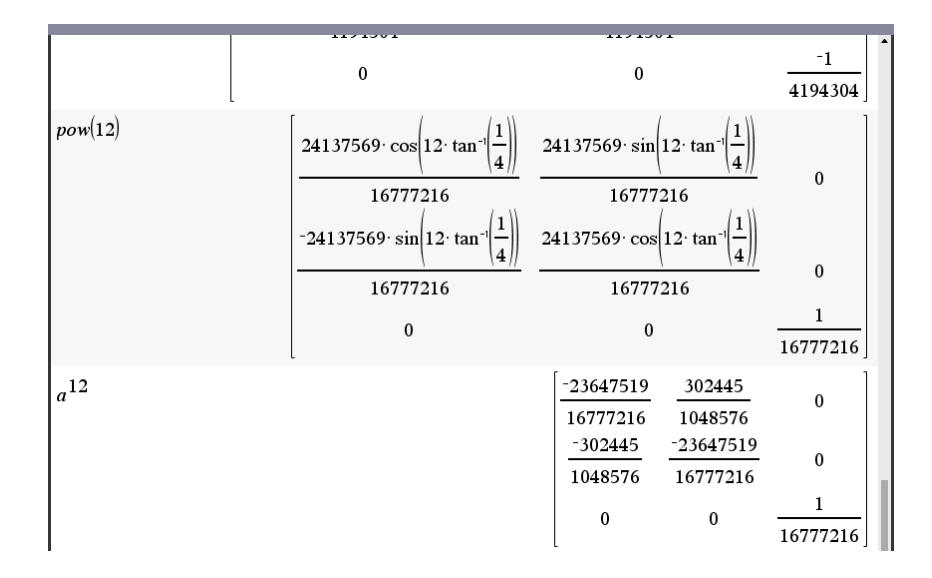

**Figure 12**

Quant à l'exponentielle de **A**, on la trouvera facilement puisque **A** est déjà décomposée en bloc :

$$
\mathbf{A} = \begin{bmatrix} -\frac{1}{4} & 1 & 0 \\ -1 & -\frac{1}{4} & 0 \\ 0 & 0 & -\frac{1}{4} \end{bmatrix} = \begin{bmatrix} a & -b & 0 \\ b & a & 0 \\ 0 & 0 & \lambda \end{bmatrix}.
$$

$$
e^{\mathbf{A}t} = e^{t/4} \begin{bmatrix} \cos(t) & \sin(t) & 0 \\ -\sin(t) & \cos(t) & 0 \\ 0 & 0 & 1 \end{bmatrix}.
$$

**d)** 
$$
A = \begin{bmatrix} 1 & -3 & 0 \\ 3 & -5 & 0 \\ 4 & -7 & 2 \end{bmatrix}
$$

Les valeurs propres de **A** sont 2, −2 et −2 (ici la fonction interne « eigVl » de Nspire nous convainc que ces valeurs sont bien des entiers) mais on ne pourra pas trouver deux vecteurs propres indépendants associés à la valeur propre −2 puisque le rang de la matrice L-réduite **A** − −2**I** = **A** + 2**I** est un (voir figure 13, côté droit). Par conséquent, cette matrice n'est pas diagonalisable mais on va voir qu'on va trouver une matrice inversible **P** telle que **P** <sup>−</sup><sup>1</sup>**AP** sera de la forme

$$
\begin{bmatrix} 2 & 0 & 0 \\ 0 & -2 & 1 \\ 0 & 0 & -2 \end{bmatrix}.
$$

Toujours à la figure 13, on a trouvé un vecteur propre **v1** = [0, 0, 1] *<sup>T</sup>*associé à la valeur propre 2 et un vecteur propre  $\mathbf{v2} = [4, 4, 3]^T$  associé à la valeur propre −2. Ensuite on a trouvé un vecteur propre généralisé **vpg3** = [19/9, 7/9, 0]<sup>T</sup> pour la valeur propre double −2 en trouvant une solution au système (**A** − −2**I**)**v** = **v2** : un vecteur **v** possible était de prendre la composante  $z = 0$  et on a trouvé **vpg3**.

Cela permet de former la matrice inversible  $P$  qui est  $P = [v1, v2, vpg3]$ :

$$
\mathbf{P} = \begin{bmatrix} 0 & 4 & 19/9 \\ 0 & 4 & 7/9 \\ 1 & 3 & 0 \end{bmatrix}.
$$

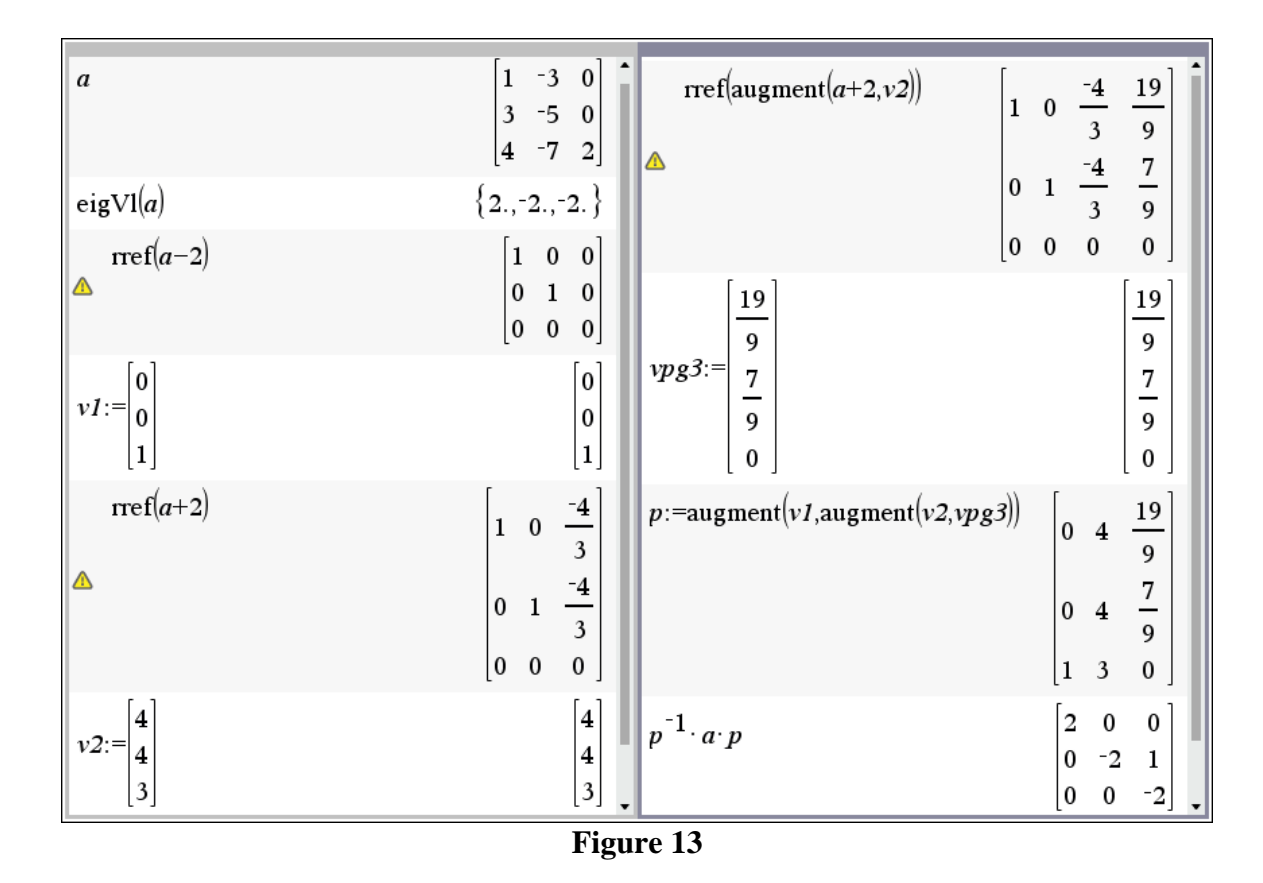

Maintenant, concernant le calcul de l'exponentielle de **A**, nous savons que si l'on a une matrice 2 × 2 de la forme  $\begin{bmatrix} \lambda & 1 \\ 0 & 1 \end{bmatrix}$ 0 λ λ  $\begin{bmatrix} \lambda & 1 \end{bmatrix}$  $\begin{bmatrix} 0 & 1 \\ 0 & \lambda \end{bmatrix}$ , alors les puissances de cette matrice sont faciles à calculer puisque

$$
\begin{bmatrix} \lambda & 1 \\ 0 & \lambda \end{bmatrix} = \lambda \begin{bmatrix} 1 & 0 \\ 0 & 1 \end{bmatrix} + \begin{bmatrix} 0 & 1 \\ 0 & 0 \end{bmatrix} = \lambda \mathbf{I} + \mathbf{N}.
$$

Les matrices **I** et **N** commutent et **N** est nilpotente d'indice deux  $(N^2 = 0)$ . Dénotons une combinaison de *j* objets parmi *k* par ceci *k*  ${k \choose j}$ 

ets parmi k par ceci 
$$
\begin{pmatrix} j \\ j \end{pmatrix}
$$
:  

$$
\begin{pmatrix} k \\ j \end{pmatrix} = \frac{k!}{k!(k-j)!} \ \left( = nCr(k, j) \text{ dans Nspire} \right).
$$

Mais alors

$$
\begin{bmatrix} \lambda & 1 \\ 0 & \lambda \end{bmatrix}^{k} = (\lambda \mathbf{I} + \mathbf{N})^{k} = \sum_{j=0}^{k} {k \choose j} \mathbf{N}^{j} (\lambda \mathbf{I})^{k-j} = \sum_{j=0}^{k} {k \choose j} \mathbf{N}^{j} \lambda^{k-j} =
$$

$$
= \lambda^{k} \mathbf{I} + \lambda^{k-1} {k \choose 1} \mathbf{N} + \lambda^{k-2} {k \choose 2} \mathbf{N}^{2} + \lambda^{k-3} {k \choose 3} \mathbf{N}^{3} + \dots = \lambda^{k} \mathbf{I} + k^{k-1} {k \choose 1} \mathbf{N} = \lambda^{k-1} (\lambda \mathbf{I} + k \mathbf{N}).
$$
  
It minimizes

Et puisque

$$
e^{(\lambda \mathbf{I} + \mathbf{N})t} = e^{\lambda \mathbf{I}t} e^{\mathbf{N}t} = e^{\lambda t} \mathbf{I} e^{\mathbf{N}t} = e^{\lambda t} (\mathbf{I} + \mathbf{N}t) = e^{\lambda t} \begin{bmatrix} 1 & 0 \\ 0 & 1 \end{bmatrix} + t \begin{bmatrix} 0 & 1 \\ 0 & 0 \end{bmatrix} = e^{\lambda t} \begin{bmatrix} 1 & t \\ 0 & 1 \end{bmatrix},
$$

on a donc par analyse de blocs avec  $\lambda = -2$ ,

$$
\begin{bmatrix}\n0 & 2 \\
0 & 2\n\end{bmatrix} = (2I + N)^k = \sum_{j=0}^{n} {n \choose j} N^2 (2I)^{k-j} = \sum_{j=0}^{n} {n \choose j} N^3 k^{n-j}
$$
\n
$$
= \lambda^k I + \lambda^{k-1} {k \choose 1} N + \lambda^{k-2} {k \choose 2} N^2 + \lambda^{k-3} {k \choose 3} N^3 + \dots = \lambda^k I + k^{k-1} {k \choose 1} N = \lambda^{k-1} (2I + kN).
$$
\nEt puisque

\n
$$
e^{(2I + N)t} = e^{\lambda t} e^{Nt} = e^{\lambda t} I e^{Nt} = e^{\lambda t} (I + Nt) = e^{\lambda t} \begin{bmatrix} 1 & 0 \\ 0 & 1 \end{bmatrix} + t \begin{bmatrix} 0 & 1 \\ 0 & 0 \end{bmatrix} = e^{\lambda t} \begin{bmatrix} 1 & t \\ 0 & 1 \end{bmatrix},
$$
\non a done par analyse de blocks avec  $\lambda = -2$ ,  
\n
$$
e^{\lambda t} = \mathbf{P} \begin{bmatrix} e^{2t} & 0 & 0 \\ 0 & e^{-2t} & te^{-2t} \\ 0 & 9 & e^{-2t} \end{bmatrix} \mathbf{P}^{-1} = \begin{bmatrix} 3 \cdot t + e^{-2 \cdot t} & 0 \\ 0 & 9 \cdot e^{-2t} \end{bmatrix}
$$
\n
$$
f \cdot e^{-2 \cdot t} \qquad (1 - 3 \cdot t) \cdot e^{-2 \cdot t} \qquad 0
$$
\n
$$
f \cdot e^{-2 \cdot t} \qquad (1 - 3 \cdot t) \cdot e^{-2 \cdot t} \qquad 0
$$
\n
$$
f \cdot e^{-2 \cdot t} \qquad 16 \qquad 16 \qquad e^{-2 \cdot t} \qquad 16
$$
\nFigure 14

**Figure 14**